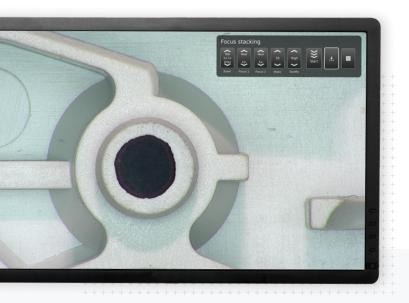

Focus stacking app

## Stack to sharpen

The Focus stacking software application enables the creation of one all focused image. By using this app, the image documentation game will be taken to whole new levels. As will the analysis work itself.

Stacking images together to one ultra-sharp image gives us the ultimate analysis tool for the finest details

**TAGARNO** 

### Optimize

# One all focused image for the finest detail objects

Normally, a camera will focus on specific areas of any object and blur the rest. This app finds many focus spots in many images and places it all on top of each other. That way, ending up with one image where every part of the object stands very clear is possible. The best part is that it all happens with few and intuitive adjustments in the app. Afterwards the image can be saved as documentation without much fuzz.

#### How to

### Focus and get the ambitions straight

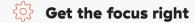

the object.

- Setting the near and far focus points
  Set up the furthest and nearest point of focus in
- Specify the wanted number of steps

  Decide and state the number of steps the app
  should perform. The higher the steps, more
  images will get captured and therefore a more
  detailed image will be created.

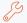

### Set the quality ambition

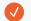

### Adjust quality level to ambition

Depending on the level of ambition, setting the quality standard can vary, affecting the final result.

### Run the stacking and save the results

By pressing the Run option, the defined number of images will stack on top of each other, creating the final focused image. Saving the results afterwards can be briefly done.

### **TAGARNO**